## **TEXT Newsletter Overview**

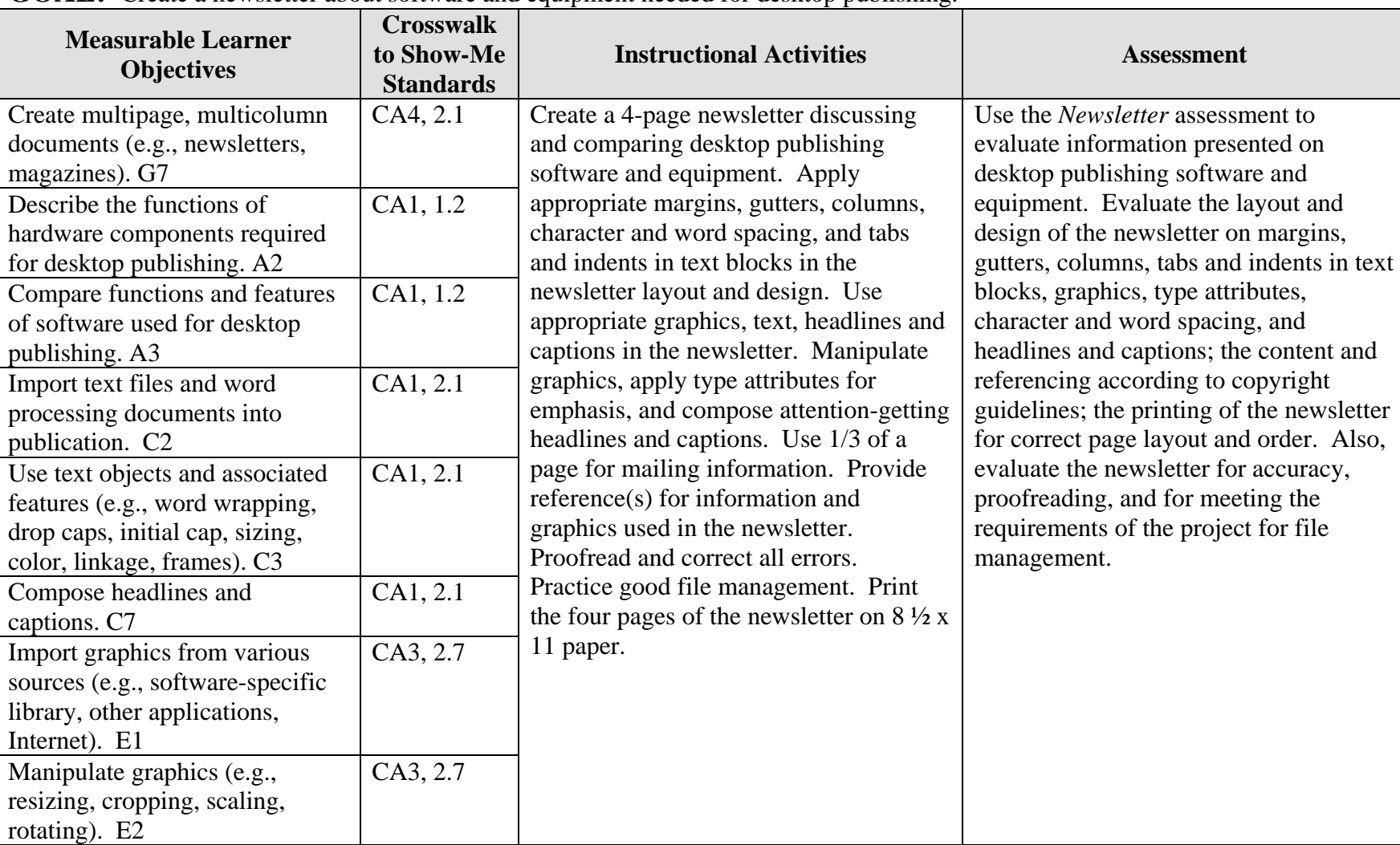

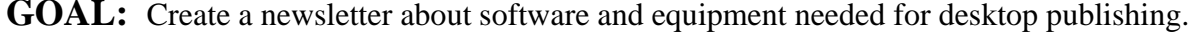

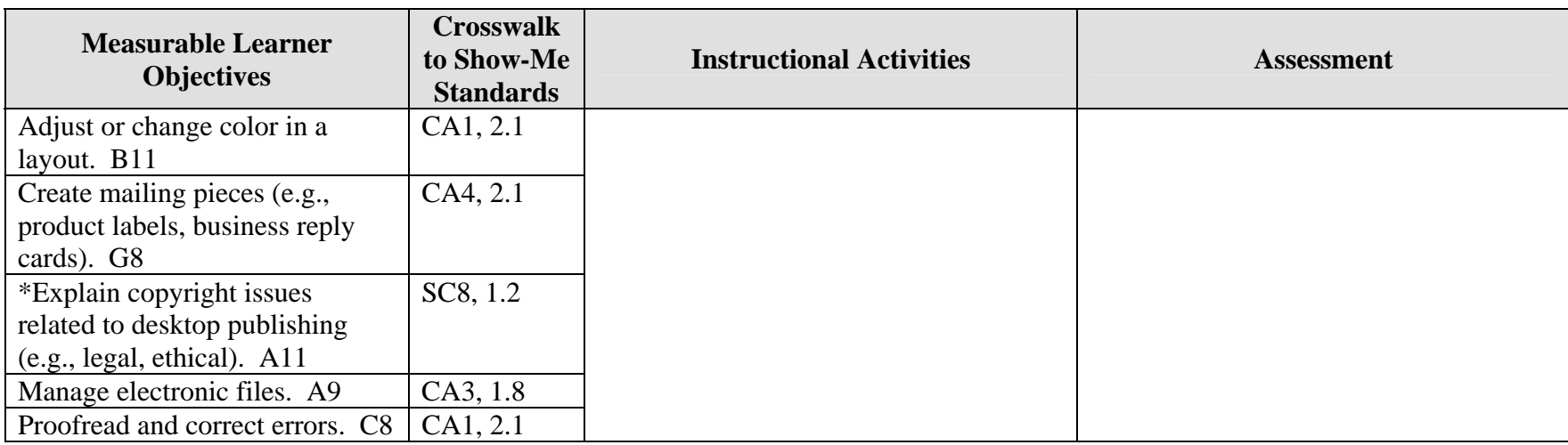

Activity originally developed by Lynn Coffey; adapted and used with permission.

\*Students are to apply copyright guidelines.